## **Generics with Vector and HashSet**

ge·ner·ic *adjective* \jə̇ˈnerik, -rēk\ relating or applied to or descriptive of all members of a genus, species, class, or group: common to or characteristic of a whole group or class: typifying or subsuming: not specific or individual.

From Wikipedia: generic programming: a style of computer programming in which algorithms are written in terms of to-bespecified-later types that are then *instantiated* when needed for specific types provided as parameters.

In Java: Without generics, every Vector object contains a list of elements of class Object. Clumsy

1 With generics, we can have a Vector of Strings, a Vector of Integers, a Vector of Genes. Simplifies programming, guards against some errors

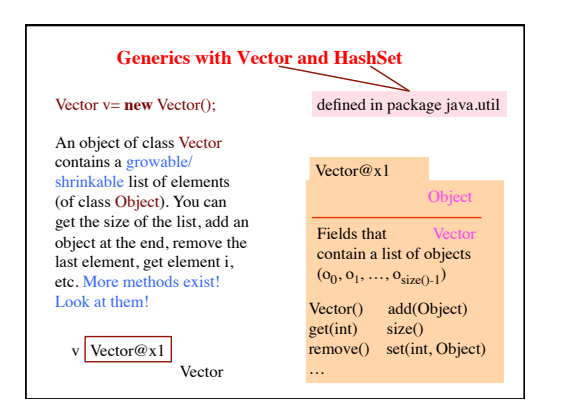

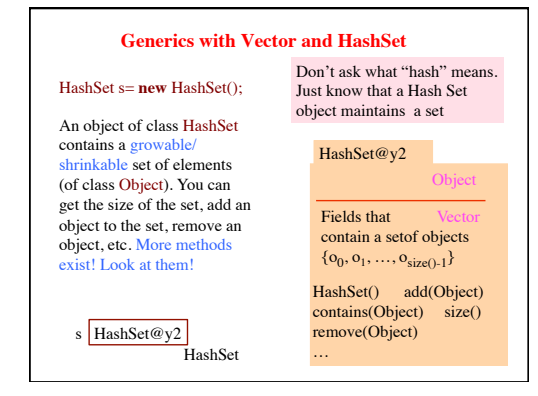

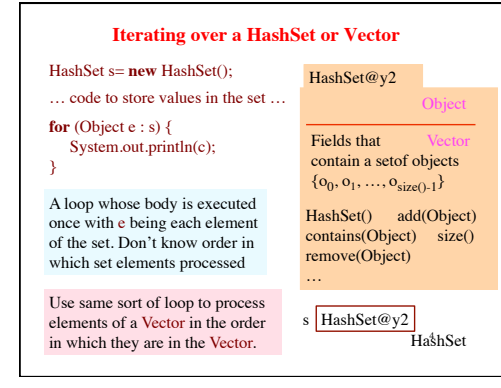

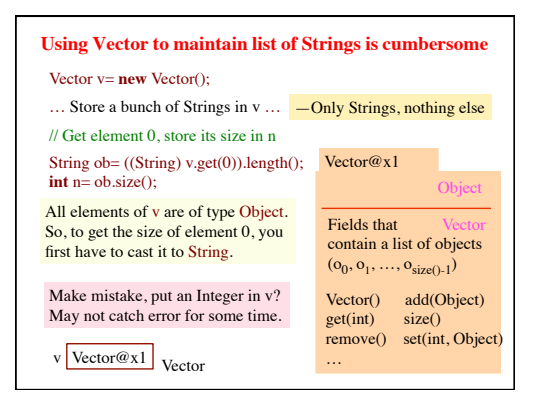

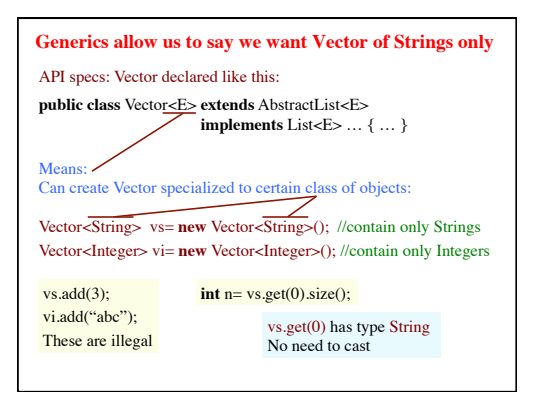

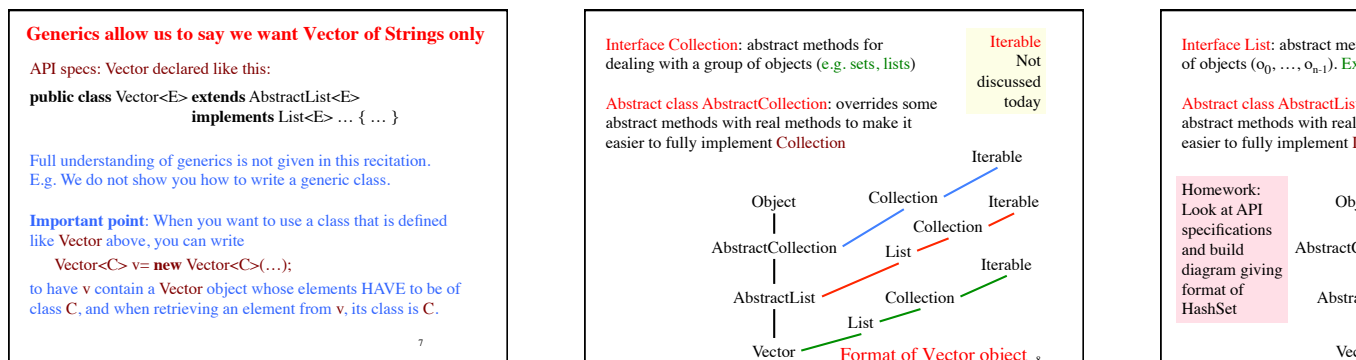

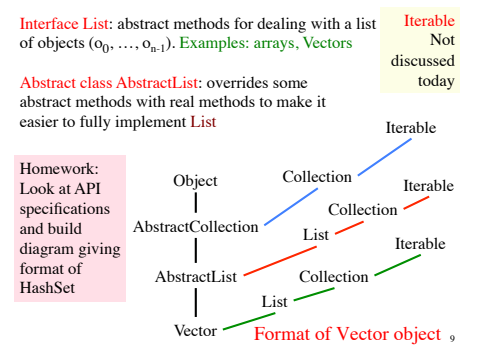

## **Assignment A1**

Second part of A1 requires use of some sort of list and some sort of set. Used in a generic way.

Understanding what we did in past slides, today, will help you with this.

One step is to create a set of genes from a list of genes. This can be done without a for-loop because there exists a constructor in the class for implementing sets that will do it for you.

Note that class Gene overrides equals and hashCode, so your class MyGene does not have to do it!

10

## **Parsing Arithmetic Expressions**

Introduced in lecture briefly, to show use of grammars and recursion. Done more thoroughly and carefully here.

We show you a real grammar for arithmetic expressions with integer operands; operations +, -, \*, /; and parentheses ( ). It gives precedence to multiplicative operations.

We write a recursive descent parser for the grammar and have it generate instructions for a stack machine (explained later). You learn about infix, postfix, and prefix expressions.

11 infolab.stanford.edu/pub/voy/museum/pictures/display/floor5.htm Historical note: Gries wrote the first text on compiler writing, in 1971. It was the first text written/printed on computer, using a simple formatting application. It was typed on punch cards. You can see the cards in the Stanford museum; visit

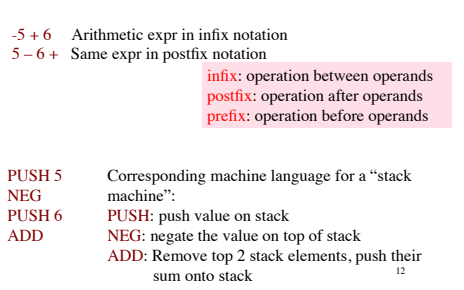

 $PL$ 

**Parsing Arithmetic Expressions**

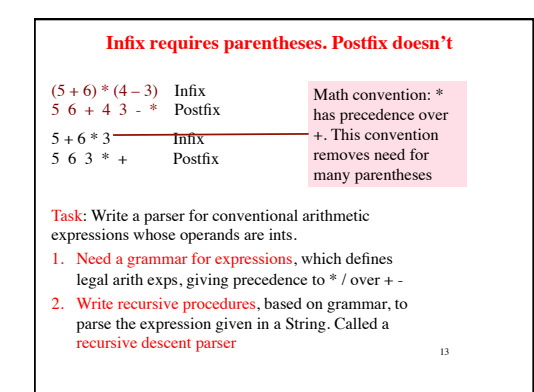

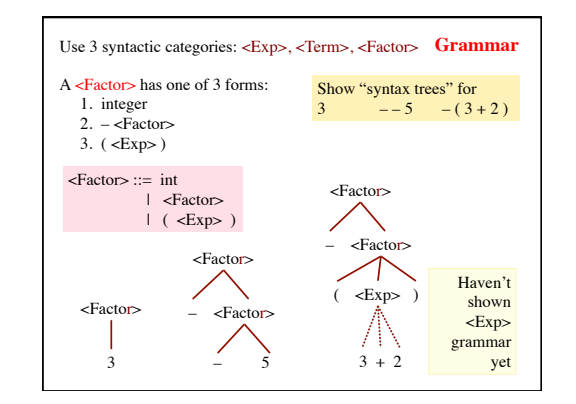

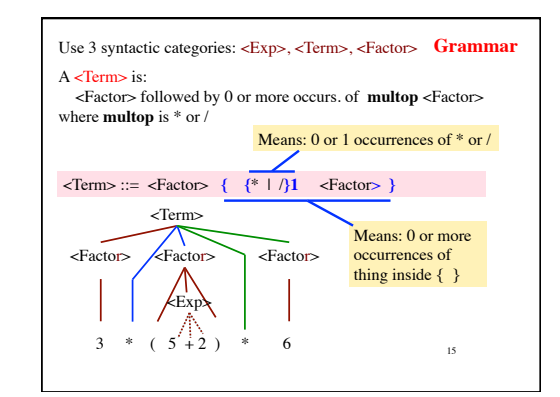

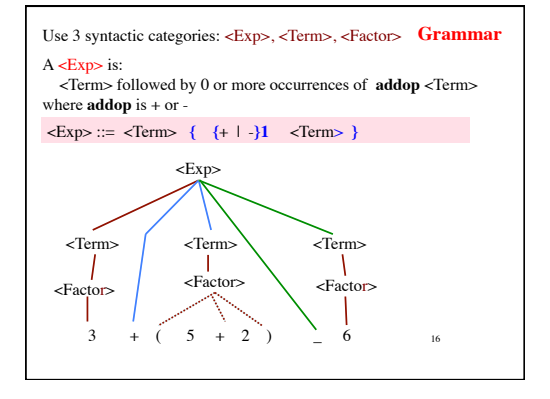

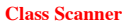

Initialized to a String that contains an arithmetic expression. Delivers the tokens in the String, one at a time

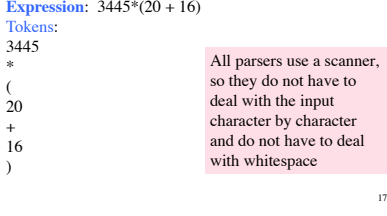

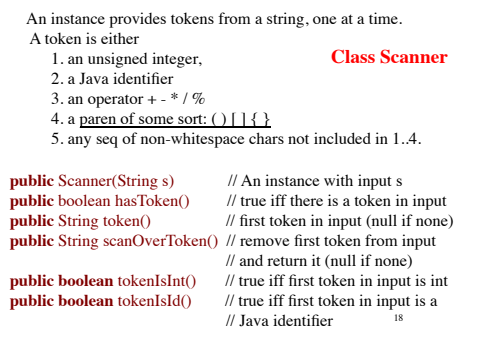

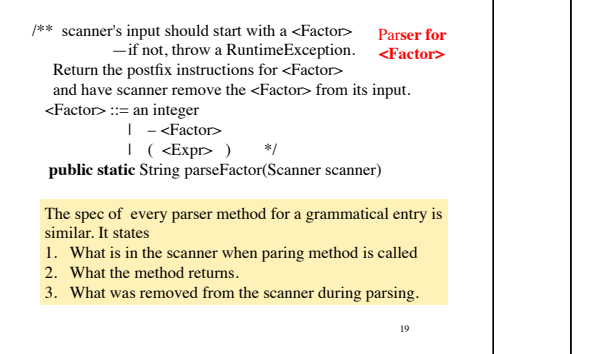

20 /\*\* scanner's input should start with an <Exp> --if not throw a RuntimeException. Return corresponding postfix instructions and have scanner remove the  $\langle$ Exp> from its input.  $\langle$  <Exp> := <Term> { {+ or -}1 <Term>} \*/ **public static** String parseExp(Scanner scanner) { String code= parseTerm(scanner); **while (**"+".equals(scanner.token()) || "-".equals(scanner.token())) { String op= scanner.scanOverToken(); String rightOp= parseTerm(scanner);  $code = code + rightOp +$  $(op.equals("+")$ ? "PLUS\n" : "MINUS\n"); } **return** code; } Par**ser for <Exp>**